# **Timetable PhD Programme FSW** (Version 8 April 2019)

The following timetable shows the steps in the formal procedure leading to the public defence of a PhD dissertation at the Faculty of Social and Behavioural Sciences. It is based on the [Leiden](https://www.staff.universiteitleiden.nl/binaries/content/assets/ul2staff/reglementen/onderzoek/promotiereglement/promotiereglement-2018-eng.pdf?_ga=2.251916173.526978245.1530516422-786569955.1523350951)  [University Doctorate \(PhD\) Regulations 2018](https://www.staff.universiteitleiden.nl/binaries/content/assets/ul2staff/reglementen/onderzoek/promotiereglement/promotiereglement-2018-eng.pdf?_ga=2.251916173.526978245.1530516422-786569955.1523350951). The column "Status LUCRIS GSM (Converis)" shows the corresponding status of the PhD project as it can be found in the Graduate School Management module of LUCRIS.

Actions taking place outside LUCRIS are colourd in  $\sqrt{\frac{0 \text{ range}}{1}}$  in this overview!

orange

#### **When**  $\vert$  **Who**  $\vert$  Action  $\vert$  Status LUCRIS **GSM (Converis)** Before the start of the PhD programme PhD candidate 1a **Application and admission procedure for PhD candidates with employee status**: The PhD candidate applies for a [vacancy for an](https://www.universiteitleiden.nl/en/vacancies?pageNumber=1&functioncategory=phd-function&faculty=social-and-behavioural-sciences&reload=true)  [internally funded PhD position](https://www.universiteitleiden.nl/en/vacancies?pageNumber=1&functioncategory=phd-function&faculty=social-and-behavioural-sciences&reload=true) and sends an application letter with curriculum vitae to the correct address before the deadline. When applying for the position, always state the vacancy number. (Internally funded PhD candidates only: proceed to step 3.) - PhD candidate 1b **Application procedure for contract PhD candidates, external PhD candidates, and members of staff working on a PhD**: The PhD candidate discusses the field of the intended research with the staff member most suited to this area and explores the possibility of a professor (or associate professor) acting as supervisor [\(overview FSW full professors\)](https://www.universiteitleiden.nl/en/academic-staff/overview?pageNumber=1&faculty=social-and-behavioural-sciences&category=professor&category=extraordinary-professor). The PhD candidate secures sufficient funds to carry out the research and to cover costs of living and coursework, for example by applying for [grants/scholarships.](https://www.staff.universiteitleiden.nl/research-funding?pageNumber=1&faculty=social-and-behavioural-sciences&targetGroup=phd-candidate&cf=social-and-behavioural-sciences&_ga=2.9609973.1549900094.1527493228-786569955.1523350951&cd=fsw-board-office) Candidates for the CSC-Leiden University joint scholarship programme need to be (conditionally) admitted to the Graduate School before the deadline for the grant application. See [CSC scholarship](https://www.universiteitleiden.nl/en/scholarships/sea/csc-leiden-university-joint-scholarship-programme)  [programme.](https://www.universiteitleiden.nl/en/scholarships/sea/csc-leiden-university-joint-scholarship-programme) Applicants for Psychology only: before you can be admitted to the Graduate School, you must draw up a Training and Supervision Plan together with your supervisor. For detailed information check the website of the [Research](https://www.organisatiegids.universiteitleiden.nl/en/faculties-and-institutes/social-and-behavioural-sciences/institutes/psychology/research-committee)  [Committee](https://www.organisatiegids.universiteitleiden.nl/en/faculties-and-institutes/social-and-behavioural-sciences/institutes/psychology/research-committee) of the Institute. Applicants for CA/OS only: before you can be admitted to the Graduate School, you must draw up a research proposal together with your supervisor, which he/she then submits to the Research Director for approval. For more information check the [CA/OS PhD Training and](https://www.universiteitleiden.nl/binaries/content/assets/sociale-wetenschappen/graduate-school-fsw/phd/cadsphdtrainingprotocol.pdf)  [Supervision Protocol.](https://www.universiteitleiden.nl/binaries/content/assets/sociale-wetenschappen/graduate-school-fsw/phd/cadsphdtrainingprotocol.pdf) -

#### **1 Application and admission**

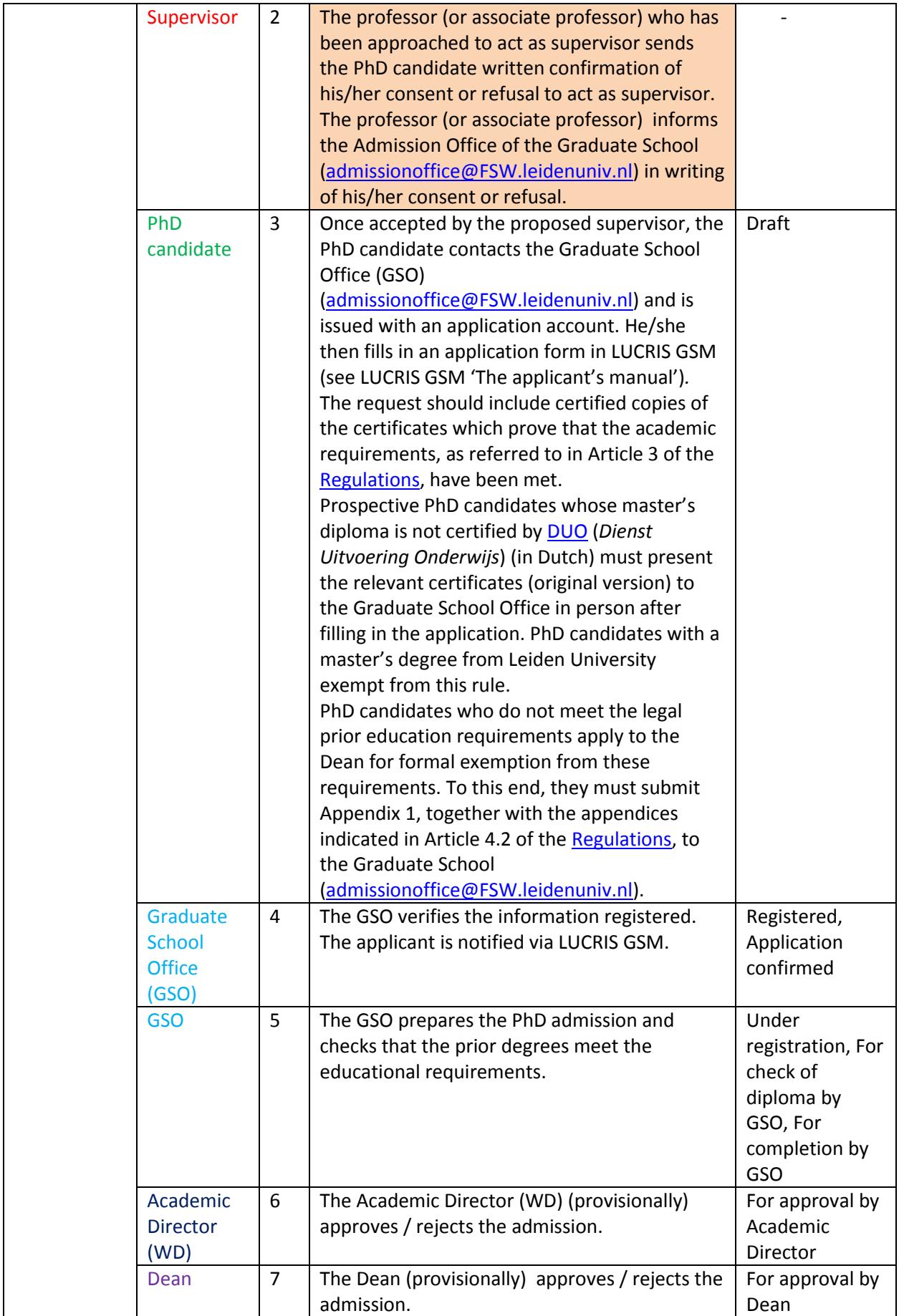

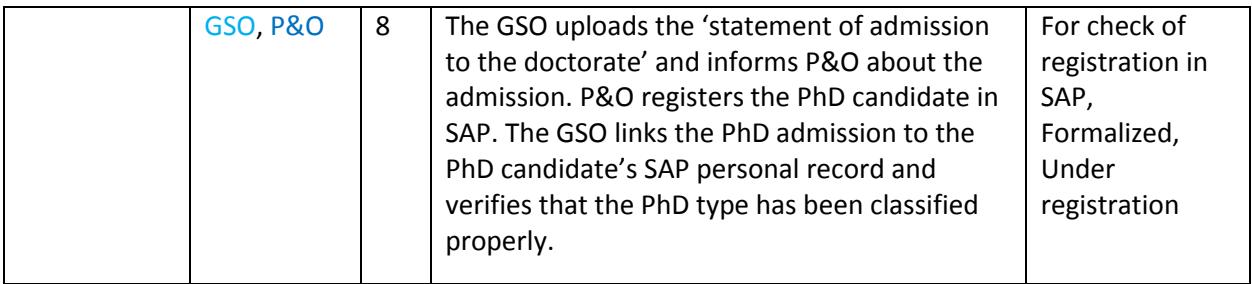

# **2 During the PhD programme**

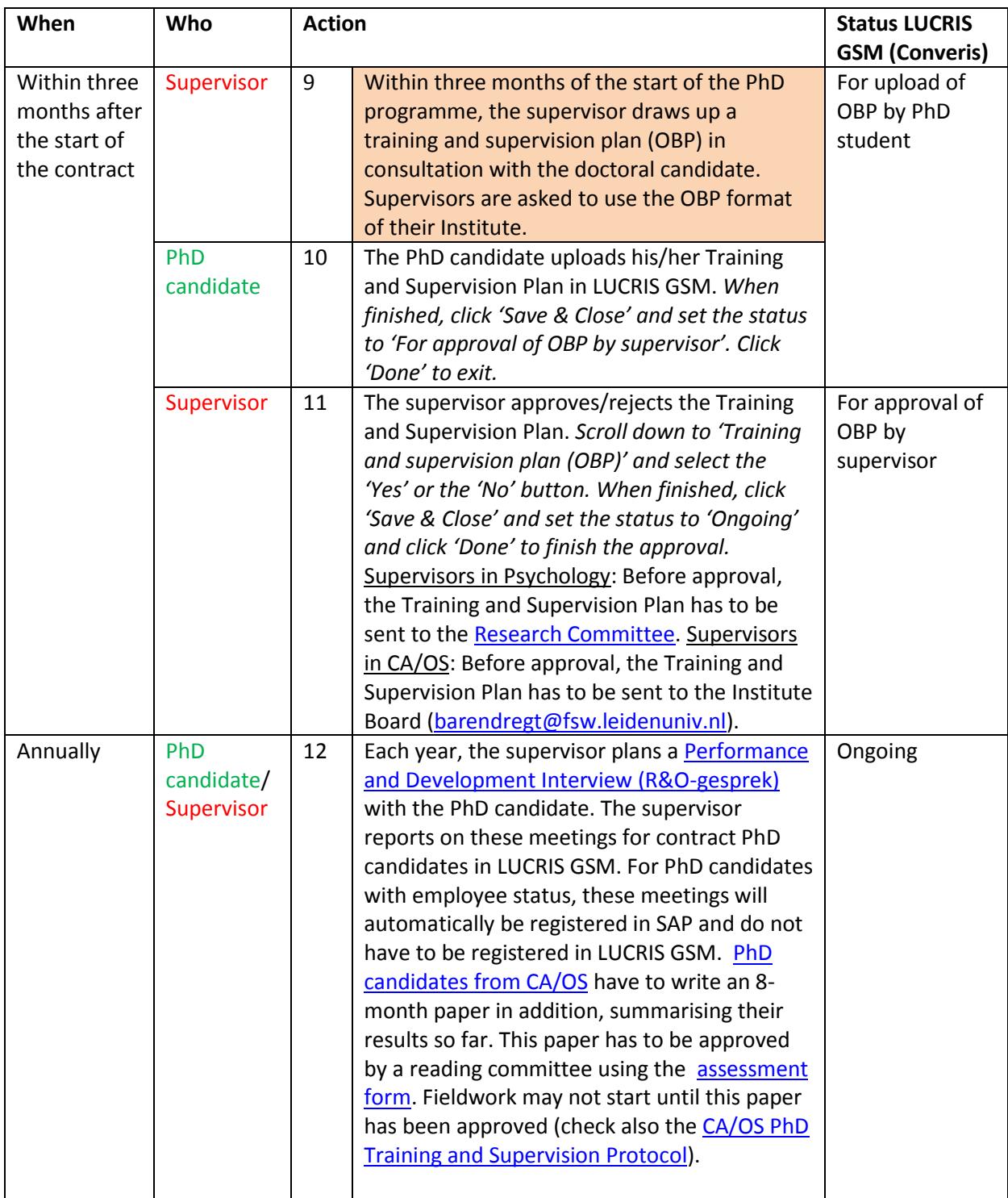

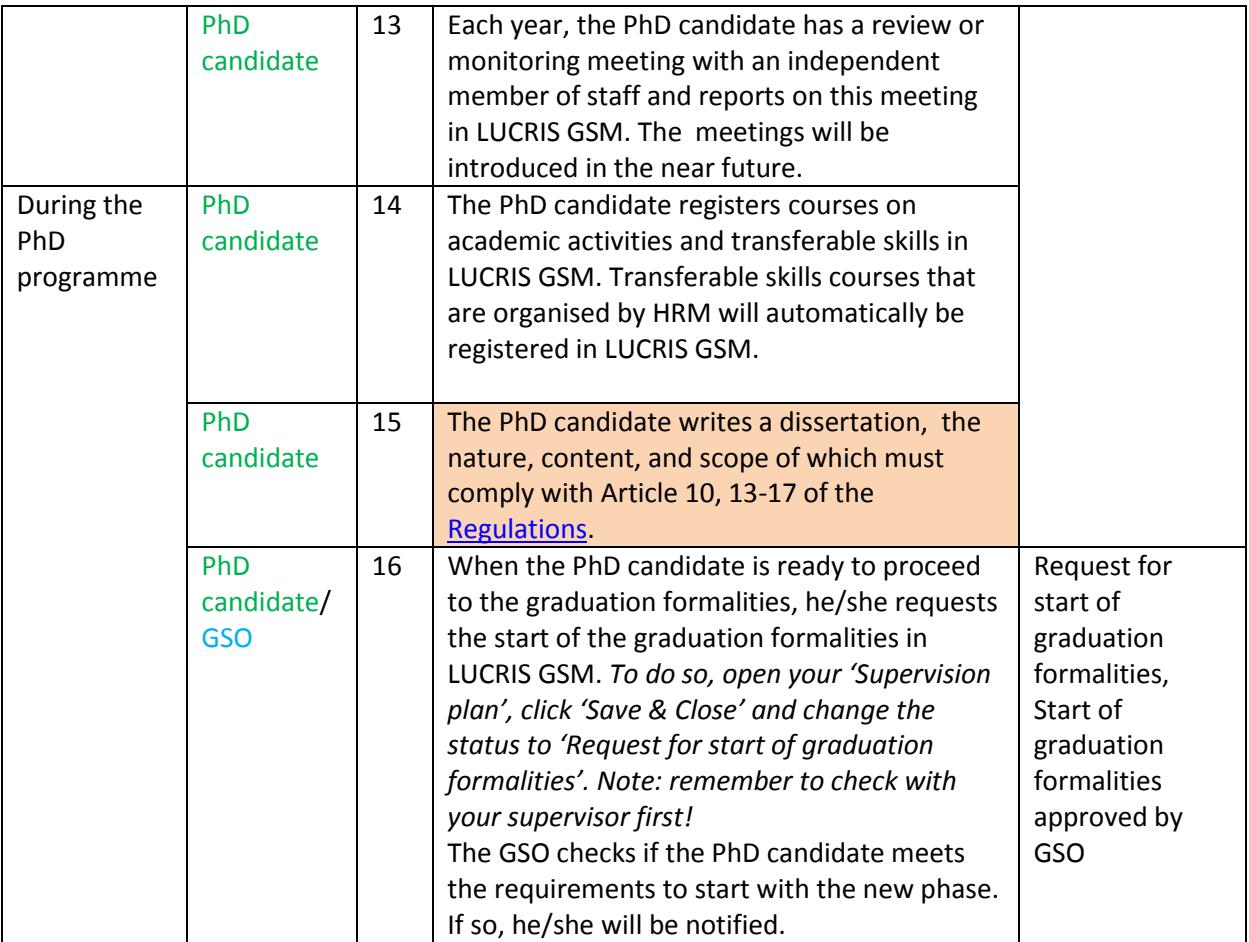

# **3 Dissertation manuscript**

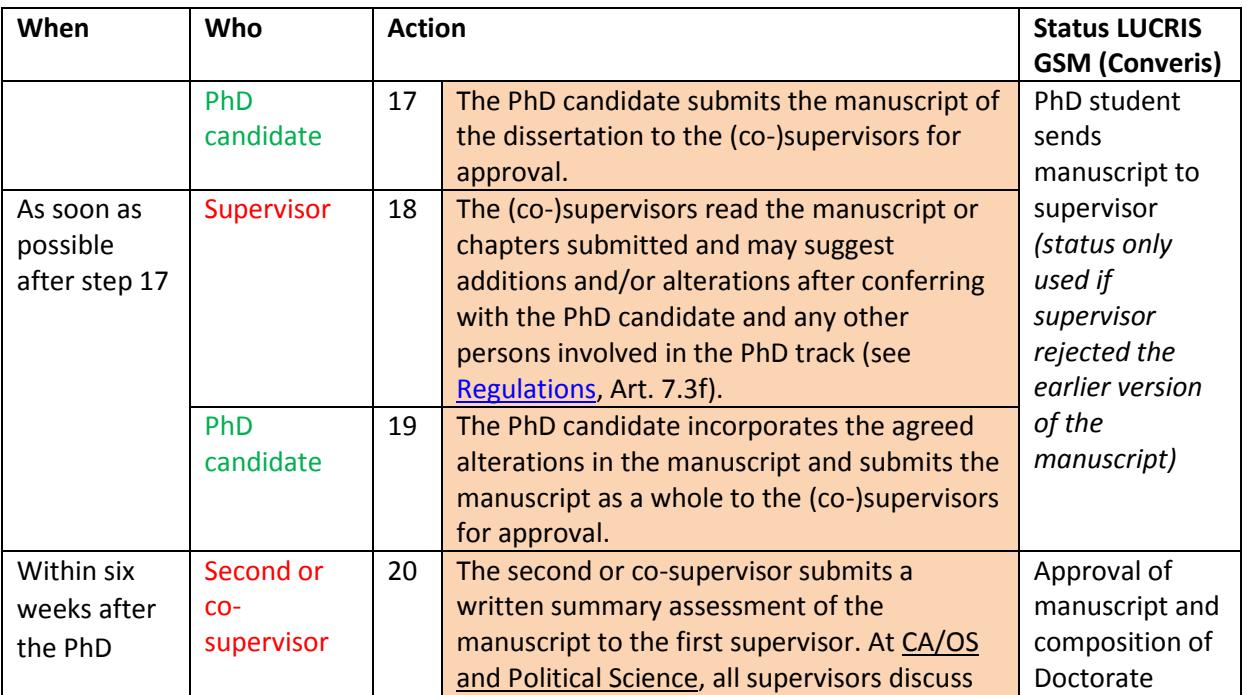

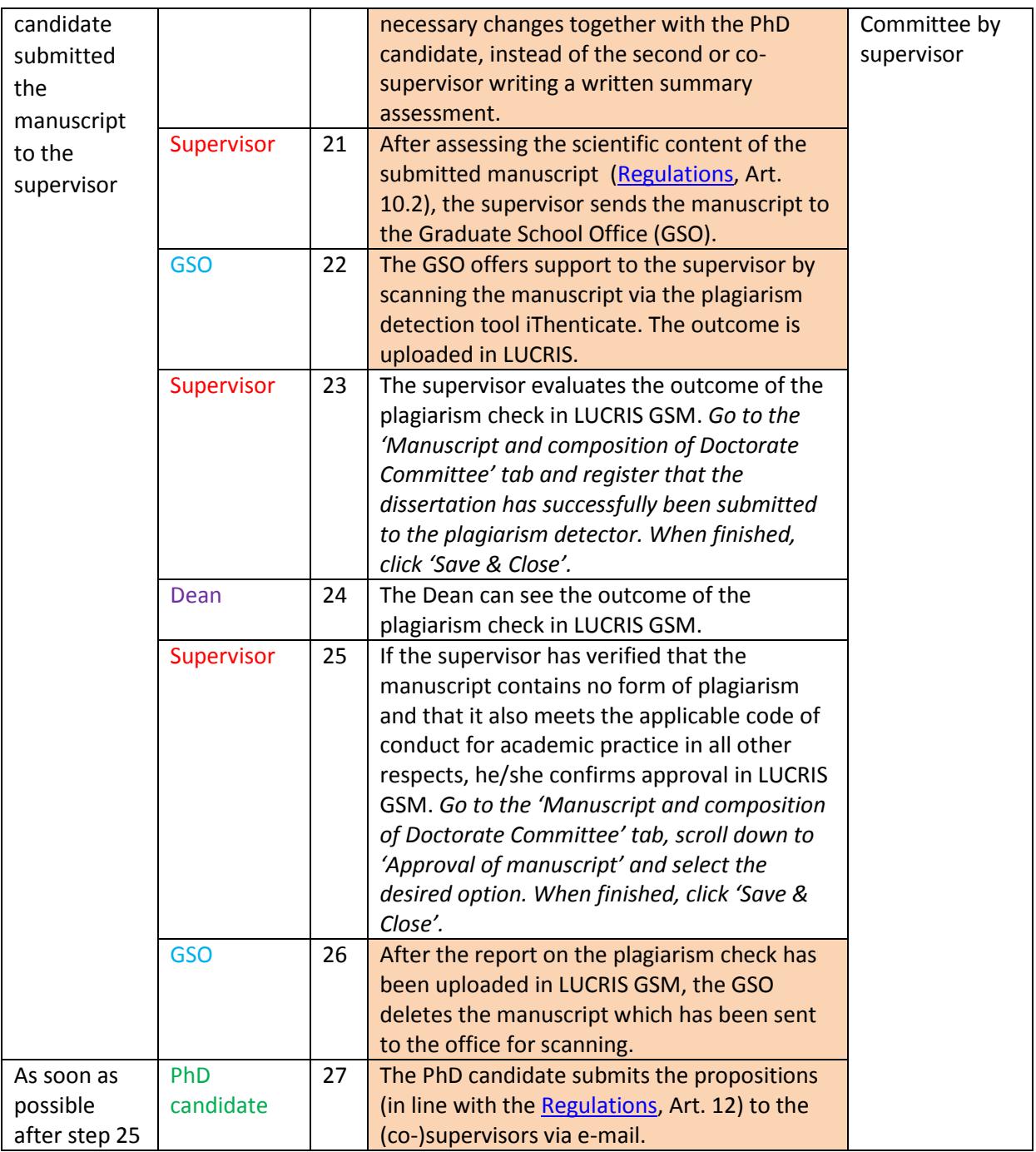

### **4 Doctorate Committee**

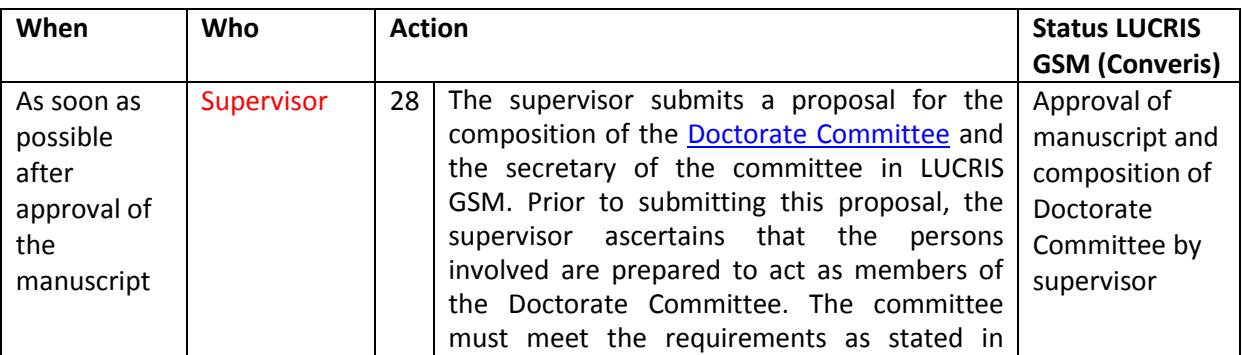

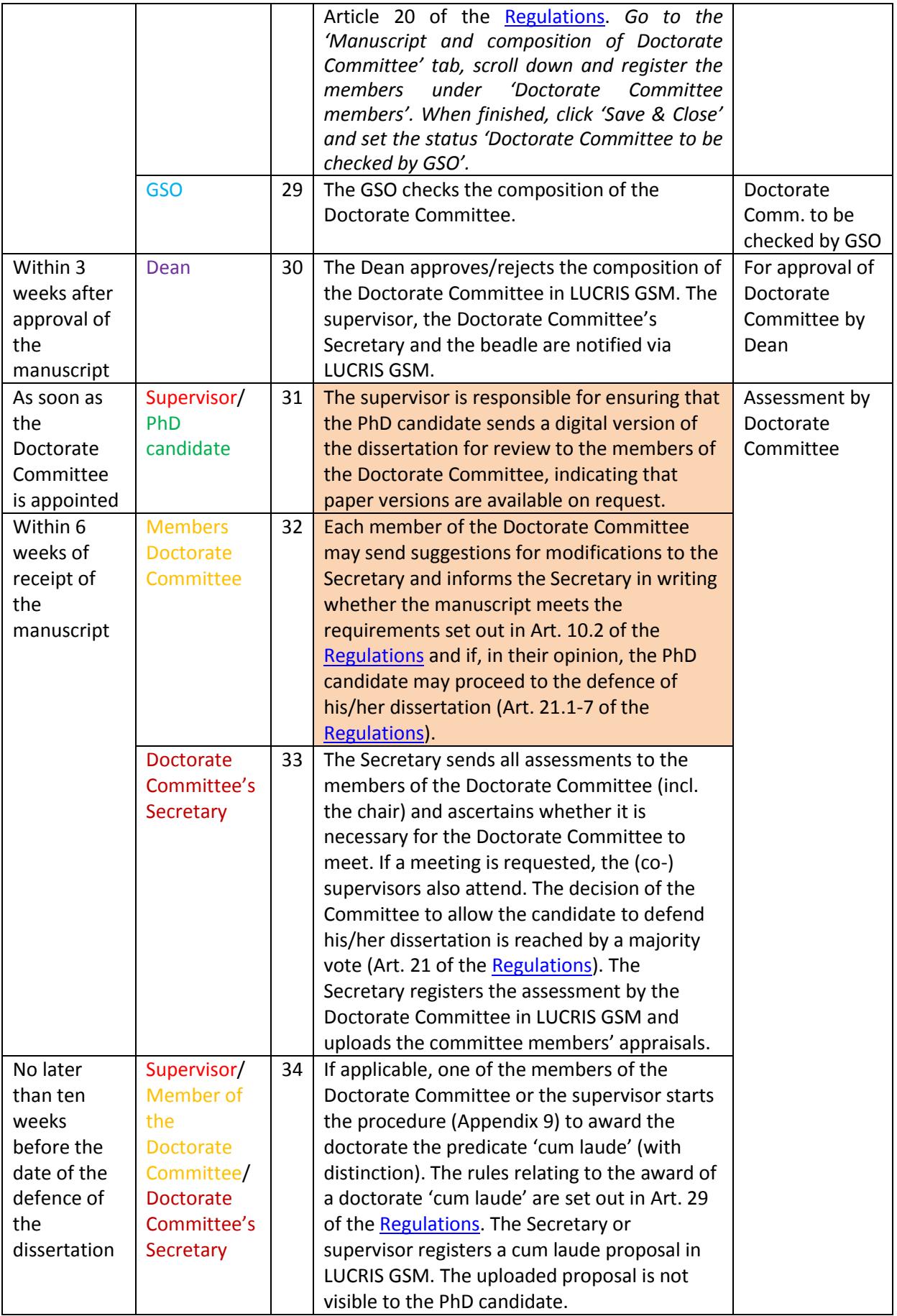

# **5 Official admission to the public defence**

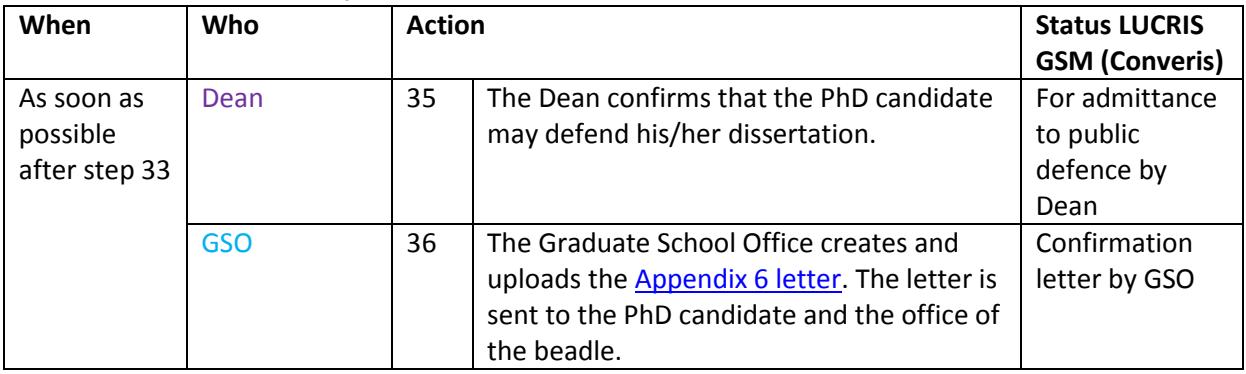

### **6 The dissertation**

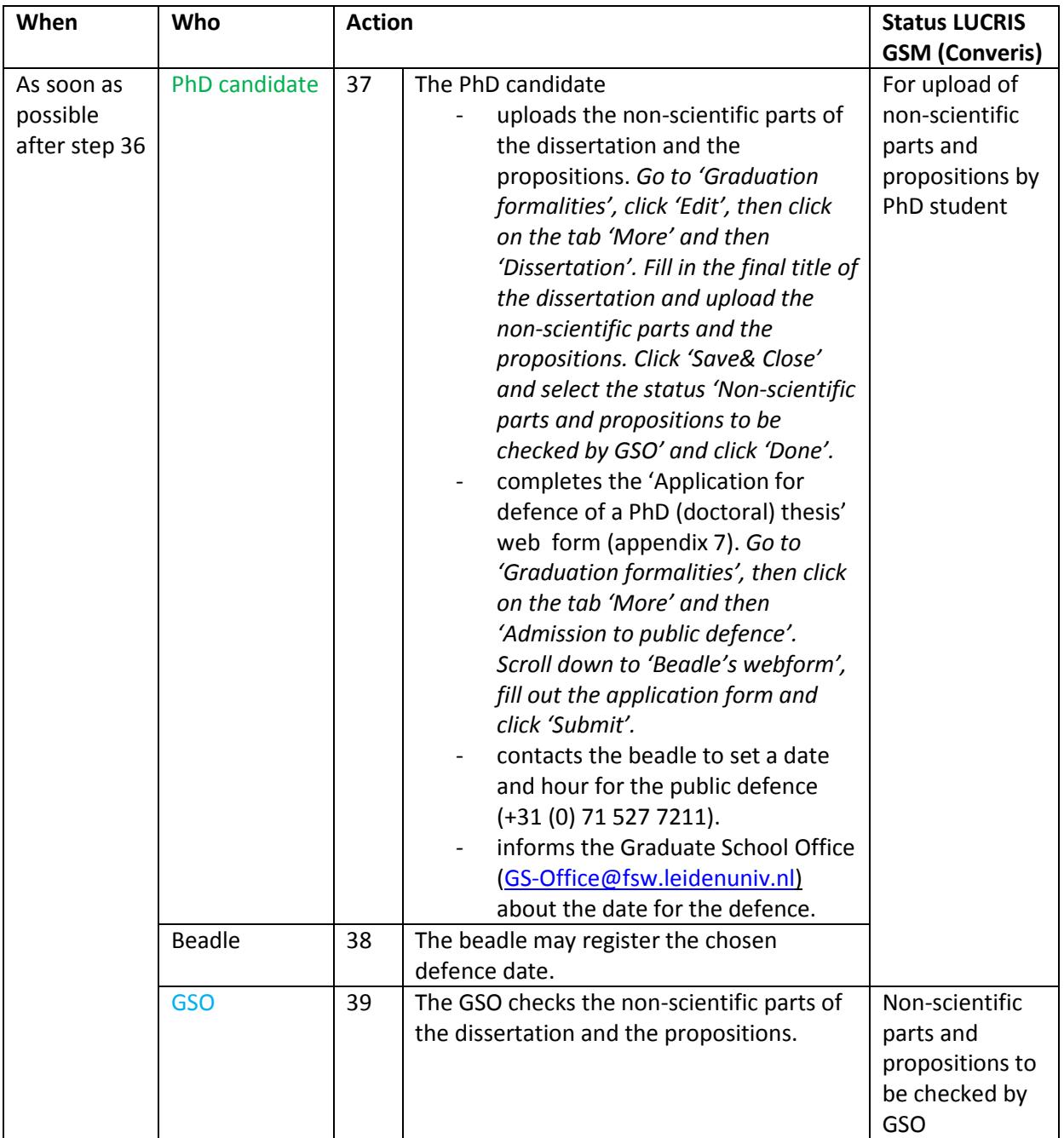

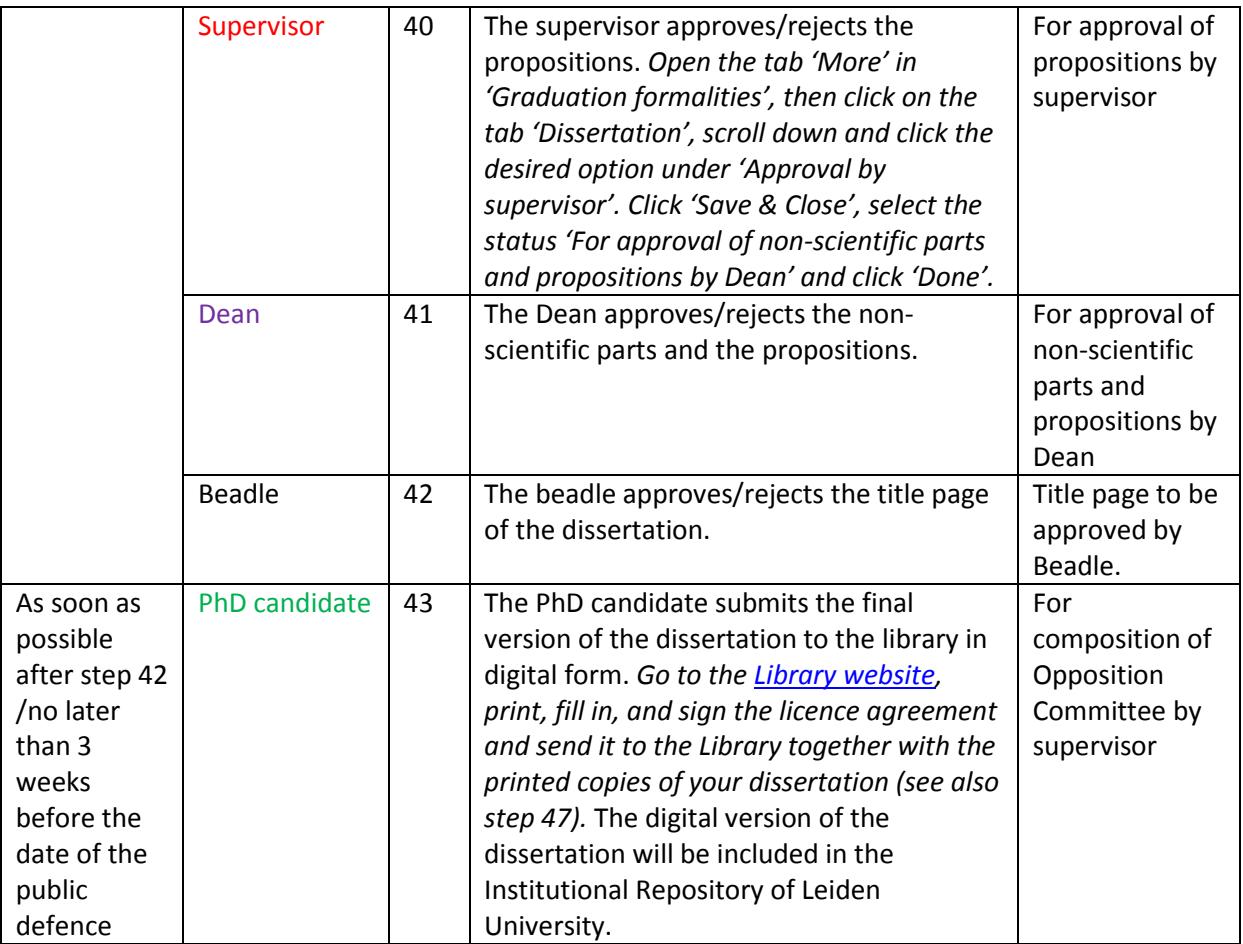

### **7 The Opposition Committee**

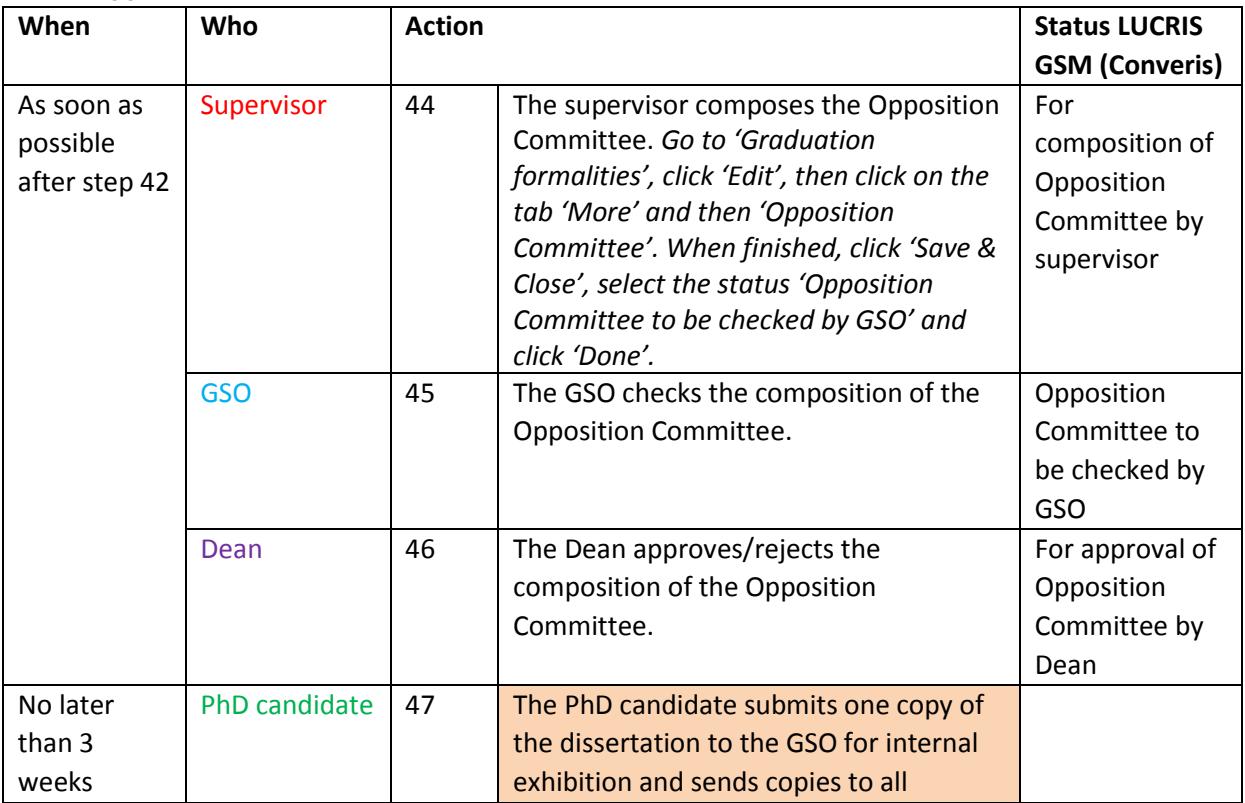

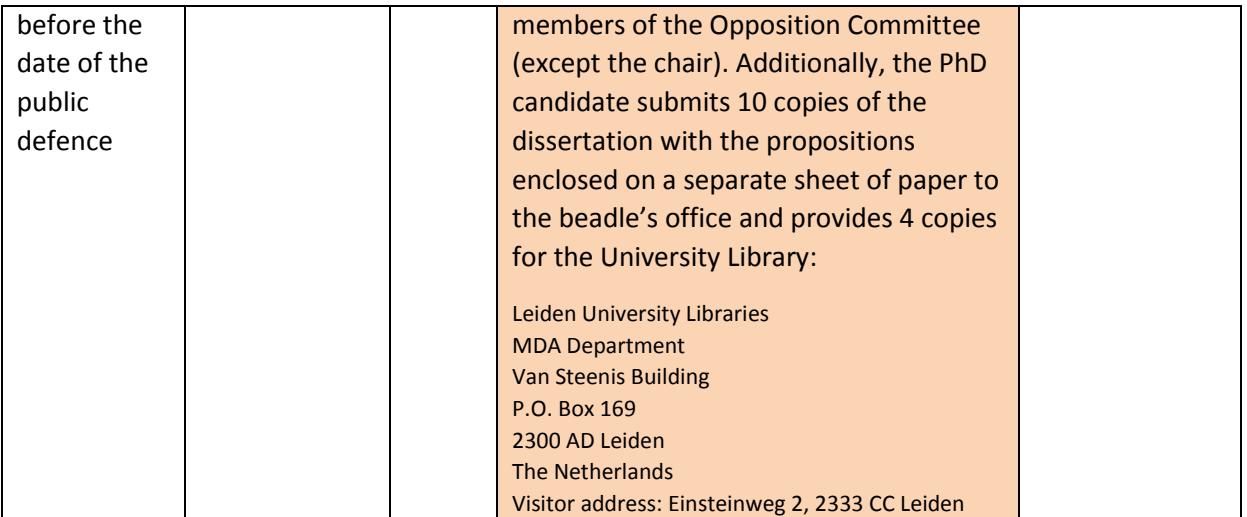

### **8 The public defence**

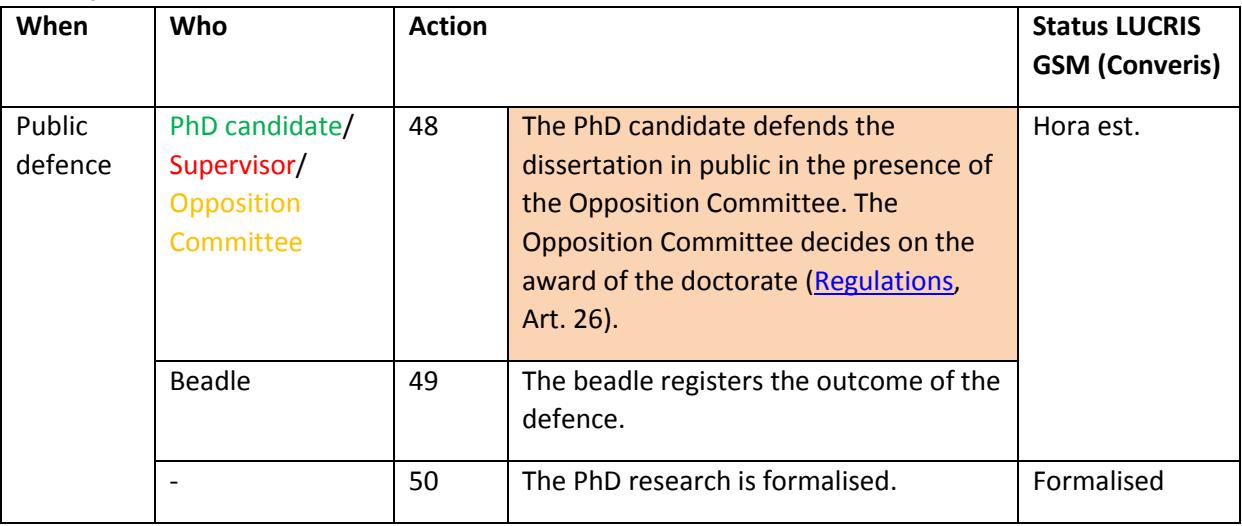